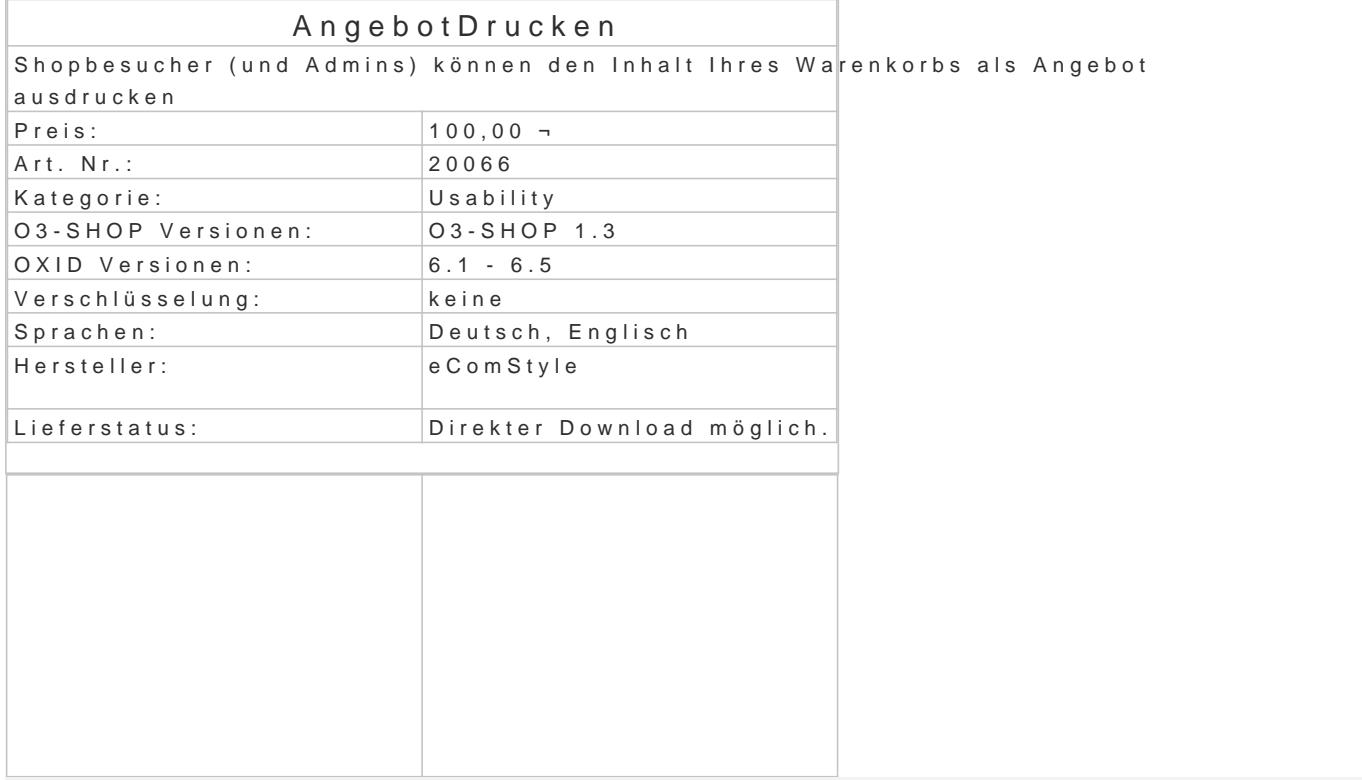

Der Inhalt des Warenkorbs kann mit diesem Modul per Klick im Shop-Frontend vom Seitenbesucher schriftliches Angebot in einer ordentlichen Druckansicht dargestellt werden. Es müssen nur die gewünschten Artikel in den Warenkorb gelegt werden.

Bereits dann kann durch einen Klick auf die entsprechenden Buttons im Miniwarenkorb-Flyout oder eine Druckansicht des Warenkorbinhalts in Angebotsform erzeugt werden. Neben den bereits vorhandenen, einzeln de-/aktivierbaren Buttons können bei Bedarf beliebige wei im Shop integriert werden (zB. im Footer oder in einer CMS-Seite).

Im Angebot berücksichtig werden Artikelmengen, Artikelpreise, Rabatte und Standard-Versandkoste Daten wie Shopname- und Anschrift werden automatisch eingefügt. Auch Links zu den AGB und zur werden automatisch am Angebotsende platziert.

bei eingeloggten Kunden wird im Adressfeld die Kundenanschrift automatisch eingesetzt, nicht eing das Adressfeld Ihre Anschrift selbst eintragen.

Auch Shopbetreiber können die Angebotsfunktion nutzen, um auf Email-Angebotsanfragen Ihrer Kun zu antworten.

Als Datei abgespeichert (zB. als PDF, in Chrome bereits standardmäßig möglich), kann dem Kunder komplettes Angebot erstellt und per Email gesandt werden.

Die Angebotsvorlage ist wie das gesamte Modul frei editierbar und kann ggf. beliebig angepasst we Die Texte können bei Bedarf komfortabel in einer Sprachdatei geändert werden.

Moduleinstellungen:

- Drucken-Button im Warenkorb unter dem Weiter-Button anzeigen
- Drucken-Button im Warenkorb neben dem Weiter-Button anzeigen
- Drucken-Button im Miniwarenkorb (flyout) anzeigen
- Drucken-Buttons auf kleinen Displays (Breite < 768px) ausblenden (nur Responsive Theme) Dateiname inkl. Endung für Shoplogo eintragen.
- Währungskürzel anzeigen (check) oder Symbol (uncheck)
- Kleinunternehmermodus ohne Anzeige des Nettobetrages und der MwSt.

Voraussetzung / Installation:

- Modul wird unverschlüsselt geliefert.
- OXID6: Installation via Composer + Upload, Theme Flow, Wave
- Auch in anderen Themes funktioniert das Modul höchstwahrscheinlich, jedoch stehen uns Themes zur Prüfung zur Verfügung.